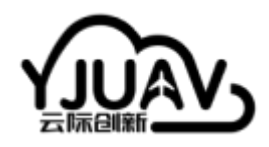

[云际创新](http://doc.yjuav.net/)-文档中心

为所有人造好无人机 | 无人机软硬件解决方案

# **P9 DataLink – 超远距离数传模块**

## **产品简介**

P9 DataLink数传模块是一款超远距离的数据传输模块, 902-928MHz通信频段, 最远60km通信距离, 最大276kbps传输速率,通信模式支持点对点、点对多、MESH组网场景。数据传输稳定,毫秒级通 信,广泛应用于无人机通信领域。

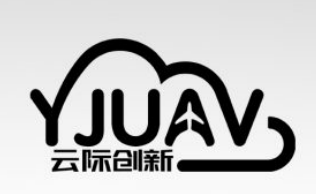

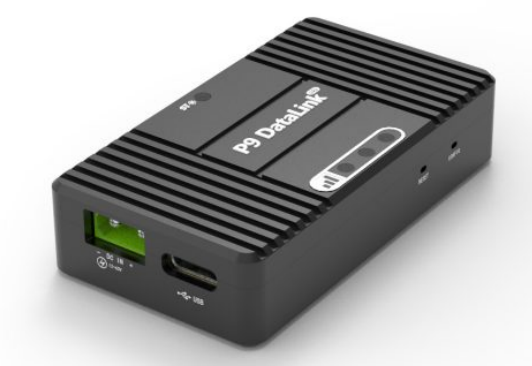

### **产品特性**

- 超远距离,最远可达60km通信距离。
- 通信模式,满足点对点、点对多、MESH组网模式,丰富应用需求。
- 稳定通信,自动跳频抗干扰、自适应带宽等技术保证数据通信稳定。
- 宽电压,允许12-60V电压输入、3-14S电池、适应大部分无人机电压。
- 信号醒目,清晰的三格式信号强度表示,实时表现通信稳定性。
- 双端任意使用,无需区分地面端与空中端,通信端口任意使用。

### **规格参数表**

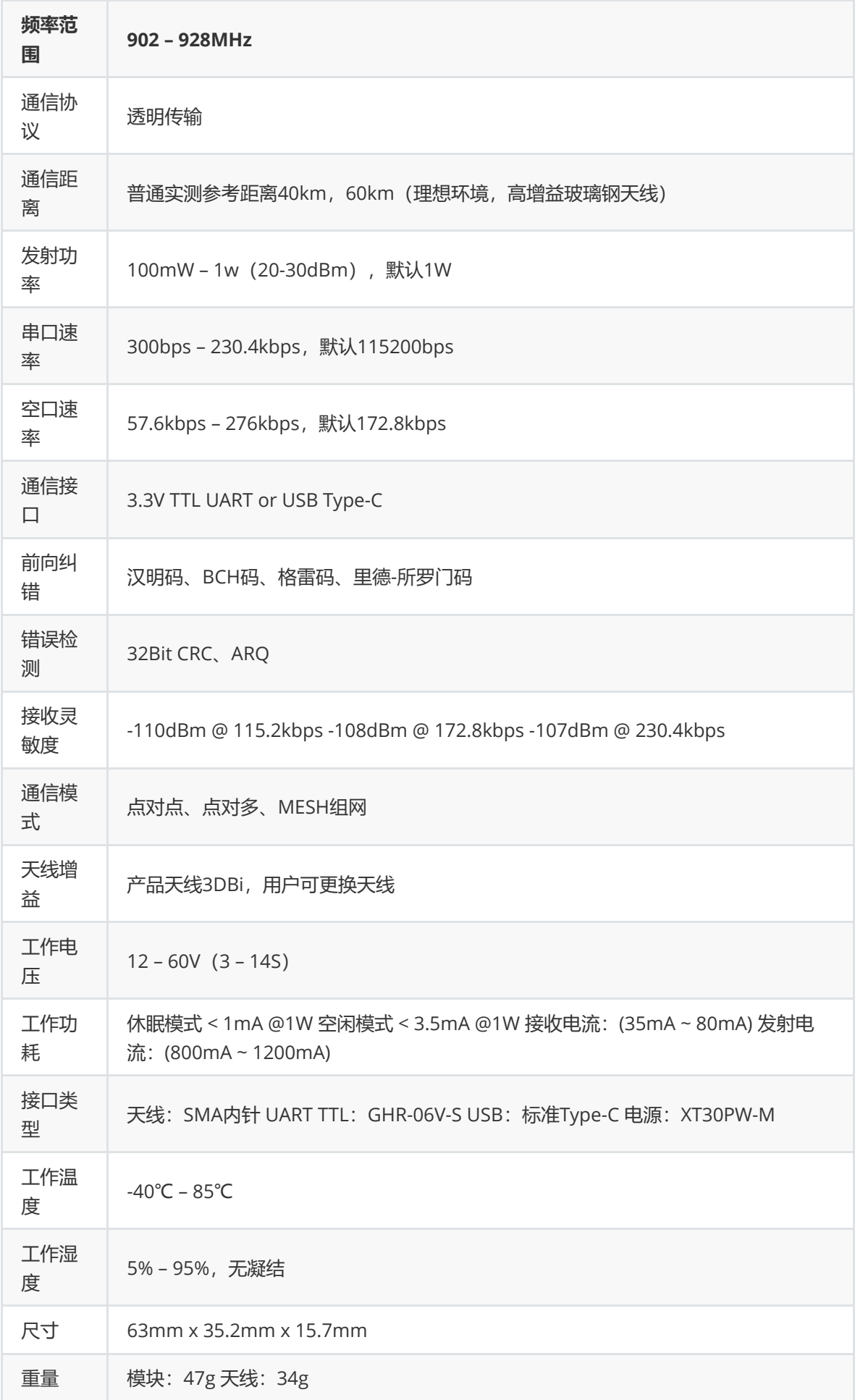

### **采购链接**

#### 淘宝链接[P9 DataLink](https://item.taobao.com/item.htm?spm=a1z10.1-c-s.w4001-24550676835.2.6a834079edqAmr&id=686614827604&scene=taobao_shop)

### **硬件连接**

根据使用角色(地面端 or 空中端), USB Type-C接口接入到电脑端 or 硬件UART接口线序接入到飞控 硬件TELEM数传接口或者通用UART接口。电源口xt30母头,允许输入12-60V电压。产品UART通信接 口符合Pixhawk硬件定义标准。

注意: 模块USB与UART接口不提供电源, 完全由xt30电源口提供。模块默认波特率为115200, 需要更改请按照下面设置修改。一般通信不上的问题,基本是通信双方波特率不一致 or UART线 序没接好。

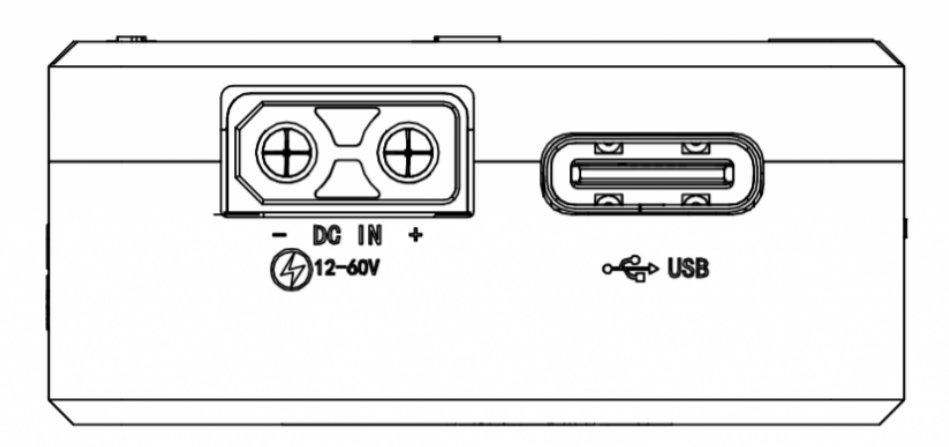

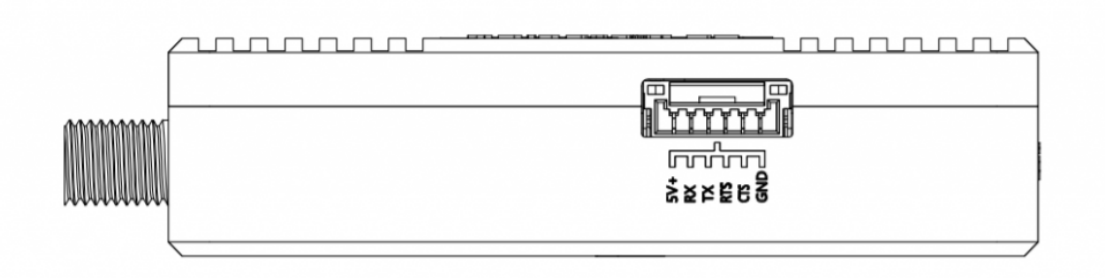

### **连接地面站**

地面端与空中端连接成功,信号灯会亮起,否则表示双方没有建立通信。打开地面站MissionPlanner, 选择模块在电脑对应的串口号,115200波特率,点击"连接"按钮。

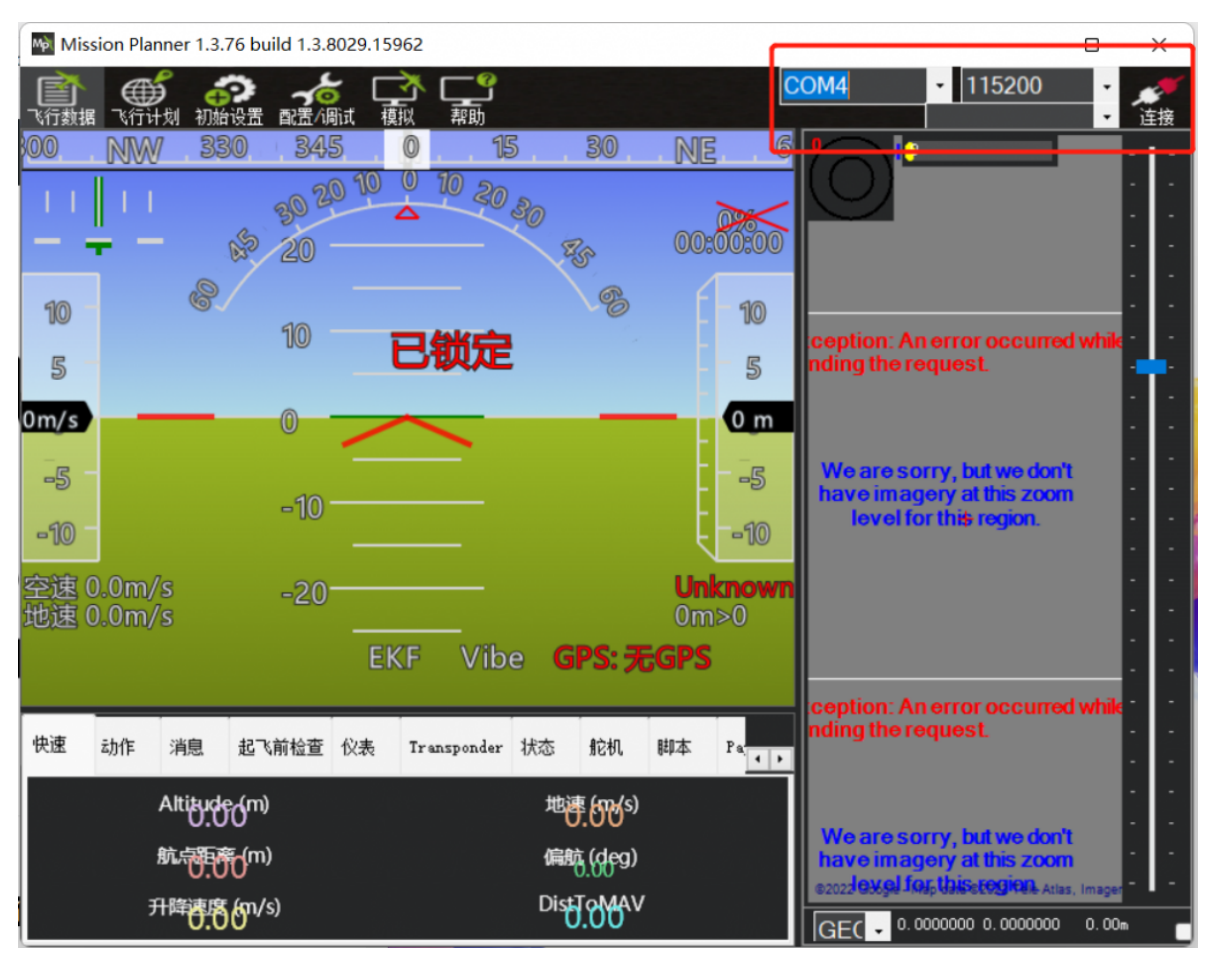

地面站QGroundControl,Application Settings -> Comm Links -> Add添加对应的通信链接。

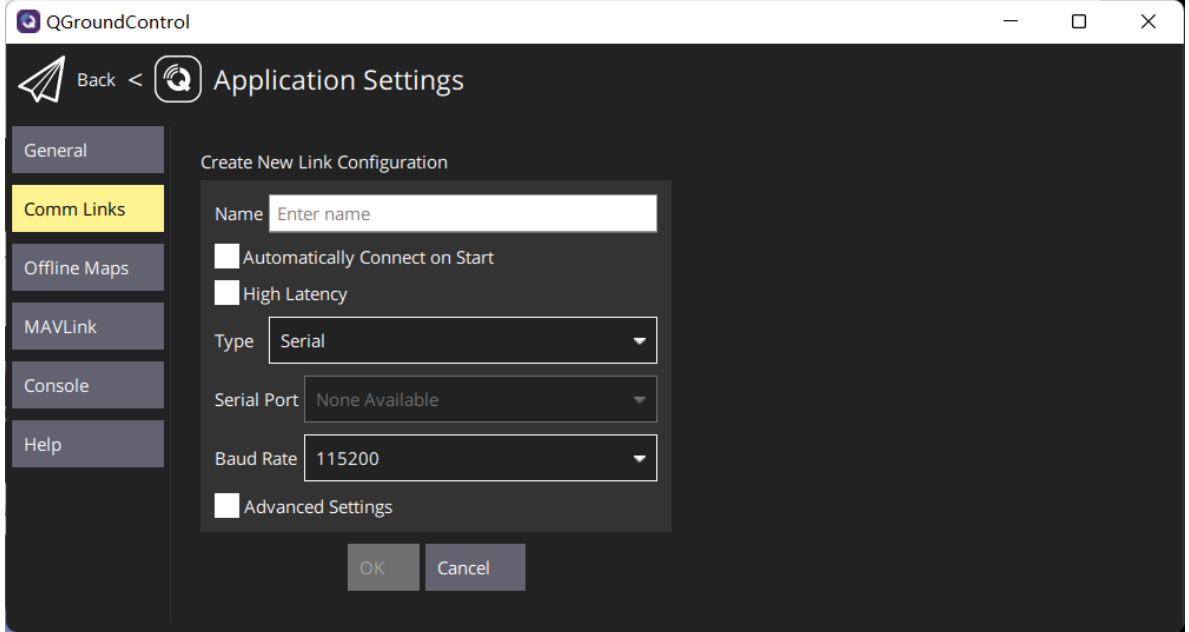

#### **配置指南**

(模块进入配置模式)

将模块进行通电,然后通过USB接入到电脑,打开串口助手软件后,选择对应电脑串口号,9600波特 率,如下图配置模式。最后同时按住侧边CONFIG和RESET按键,先松开RESET键,再松开CONFIG按 键,串口助手弹出NO CARRIER OK提示即为已进入配置模式。

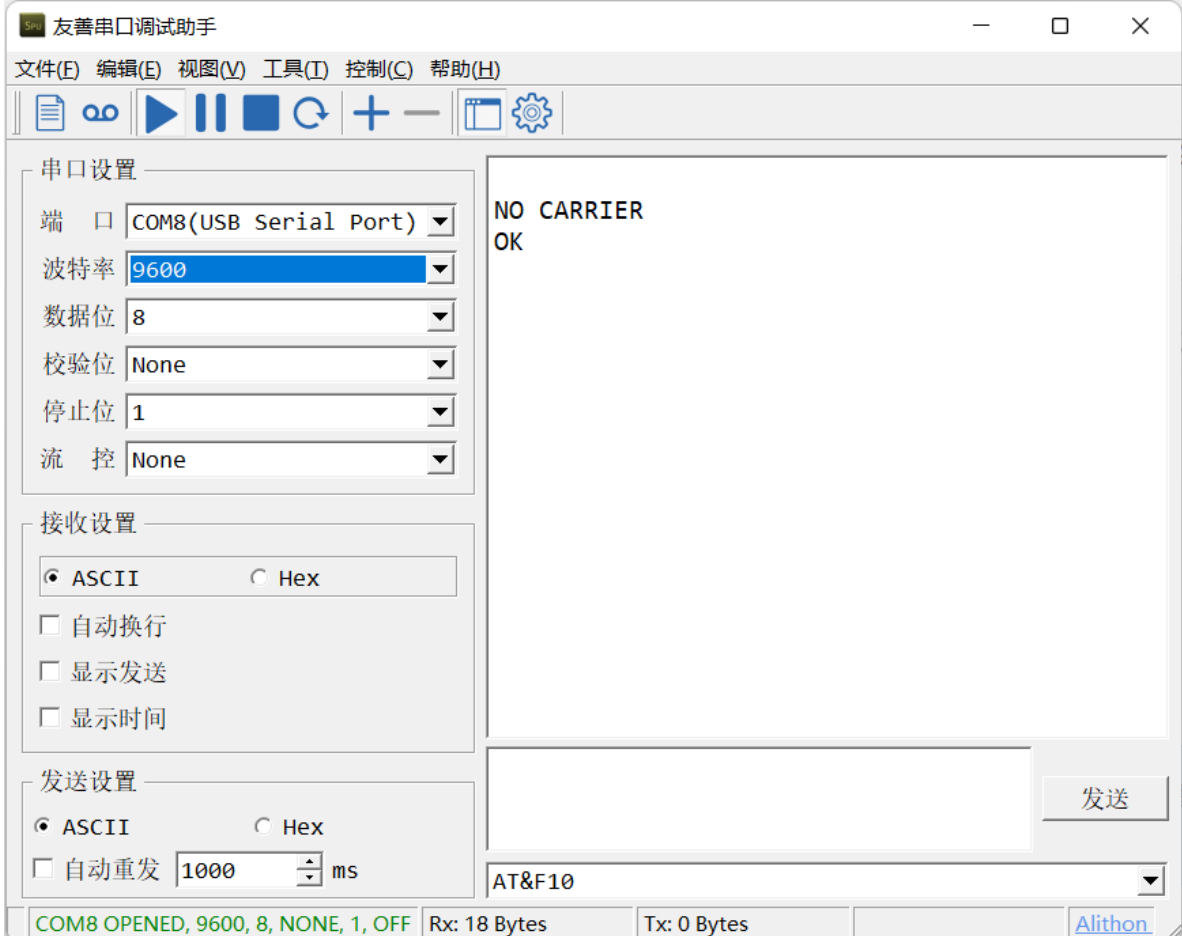

在串口助手发送窗口填入参数后,点击发送,就可以完成配置,配置成功后面都带有ok回应。

#### **常用参数说明**

- ATS101: 操作模式 (0 主机、1 中转、2 从机)
- ATS133:通讯模式(0 点对多点、1 点对点)
- ATS102: 串口波特率 (0-230400、1-115200、2-57600、3-38400、4-28800、5-19200、6 – 14400、7 – 9600、8 – 7200、9 – 4800、10 – 3600、11 – 2400、12 – 1200、13 – 600、14 – 300)
- ATS103: 空速 (0 172800、1 230400、2 276480、3 57600、4 115200)
- ATS108: 发射功率 (20 100、21 125、22 160、23 200、24 250、25 320、26 400、27 – 500、28 – 630、29 – 900、30 -1000)
- ATS104: 网络IP (1~4294967295)
- ATS105: 设备地址(1~65535)
- ATS140:目标地址(1 ~ 65535)
- AT&F10:设置点对点主机的默认参数
- AT&F11:设置点对点从机的默认参数
- AT&F12:设置点对点中转的默认参数
- AT&F7: 设置点对多点主机的默认参数
- AT&F8: 设置点对多点从机的默认参数
- AT&F9: 设置点对多点中转的默认参数

#### **点对点默认配置**

地面端参数设置为:主机模式、波特率为115200、空速为172800、网络IP1234567890、发射功率 1000mW、设备地址1、目标地址2。

//地面端默认参数,直接复制粘贴过去整体发送即可 AT&F10 ATS102=1 ATS103=0 ATS104=1234567890 ATS108=30 ATS105=1 ATS140=2 AT&V AT&W

空中端参数设置为:从机模式、波特率为115200、空速为172800、网络IP1234567890、发射功率 1000mW、设备地址2、目标地址1。

```
//空中端默认参数,直接复制粘贴过去整体发送即可
AT&F11
ATS102=1
ATS103=0
ATS104=1234567890
ATS108=30
ATS105=2
ATS140=1
AT&V
AT&W
```
#### **点对多默认配置**

主机端参数设置为:主机模式、波特率为115200、空速为172800、网络IP1234567890、发射功率 1000mW、设备地址1、目标地址65535。

```
//主机端默认参数
AT&F7
ATS102=1
ATS103=0
ATS104=1234567890
ATS108=30
ATS105=1
ATS140=65535
AT&V
AT&W
```
从机端参数设置为: ATS105范围: 2~65535 (从机各不相同) , 从机模式、波特率为115200、空速 为172800、网络IP1234567890、发射功率1000mW、设备地址2、目标地址1。

//从机端1参数 AT&F8 ATS102=1 ATS103=0 ATS104=1234567890 ATS108=30

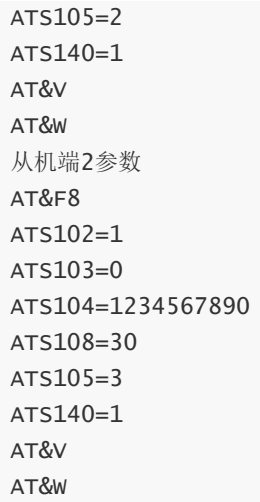

更多从机号以此类推。